El fichero sip.conf se definen tantos las extensiones SIP de la PBX como los enlaces SIP con otras centralitas de Voip.

Se definen las líneas como type=friend para las extensiones y type=peer para los enlaces.

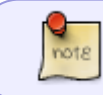

si estamos conectando dos centralitas con las misma numeración en las extensiones, entonces el type debe de ser **peer**

## **Referencias**

- [http://telefonia.blog.tartanga.eus/2019/04/07/configuracion-practica-de-asterisk-16-diferencias](http://telefonia.blog.tartanga.eus/2019/04/07/configuracion-practica-de-asterisk-16-diferencias-entre-usar-typefriend-y-typepeer/)[entre-usar-typefriend-y-typepeer/](http://telefonia.blog.tartanga.eus/2019/04/07/configuracion-practica-de-asterisk-16-diferencias-entre-usar-typefriend-y-typepeer/)
- [http://telefonia.blog.tartanga.eus/2017/05/09/configuracion-practica-de-asterisk-8a-parte-sip-tru](http://telefonia.blog.tartanga.eus/2017/05/09/configuracion-practica-de-asterisk-8a-parte-sip-trunk-entre-sistemas-asterisk/) [nk-entre-sistemas-asterisk/](http://telefonia.blog.tartanga.eus/2017/05/09/configuracion-practica-de-asterisk-8a-parte-sip-trunk-entre-sistemas-asterisk/)

From: <http://intrusos.info/> - **LCWIKI**

Permanent link: **<http://intrusos.info/doku.php?id=voip:asterisk:sip>**

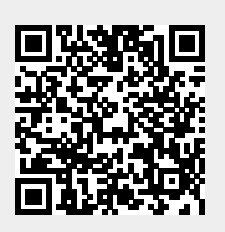

Last update: **2023/01/18 14:37**